## Федеральное государственное бюджетное образовательное учреждение высшего образования «КЕРЧЕНСКИЙ ГОСУДАРСТВЕННЫЙ МОРСКОЙ **ТЕХНОЛОГИЧЕСКИЙ УНИВЕРСИТЕТ»** (ФГБОУ ВО «КГМТУ»)

Технологический факультет Кафедра экономики

еканат **Северждаю**<br>Дарической екан технологического факультета Деканат Деканалеск  $2021$  F.  $0407$ 

 $\overline{4}$ 

 $\overline{4}$ 

 $\overline{44}$ 

44

18

18

 $4(3a4.)$ 

 $4(3a4.)$ 

## РАБОЧАЯ ПРОГРАММА ДИСЦИПЛИНЫ Экспертные системы предприятия

Уровень основной профессиональной образовательной программы - магистратура Направление подготовки - 38.03.01 Экономика

Направленность (профиль) - Экономическая безопасность субъектов предпринимательства Учебный план 2021 года разработки

#### Заочная Очная Семестровый контроль, часов (вид) Семестровый контроль, часов (вид) Самостоятельная работа, часов Самостоятельная работа, часов Табораторные занятия, часов Табораторные занятия, часов Практические занятия, часов часов Контрольная работа, часов Всего часов / зач. единиц Зсего часов / зач. единиц Всего аудиторных часов Всего аудиторных часов Консультации, часов Консультации, часов Практические занятия, Семинары, часов Семинары, часов КП (КР), часов КП (КР), часов Лекции, часов Лекции, часов РГР, часов Семестр Семестр Kypc Kypc

Описание учебной дисциплины по формам обучения

Рабочая программа составлена на основании ФГОС ВО - магистратура по направлению подготовки 38.04.01 Экономика, учебного плана.

 $4 (3a4.)$  Bcero

 $2 \mid 3$ 

 $72/2$ 

 $72/2$ 

 $\overline{6}$  $\overline{2}$ 

 $\overline{6}$ 

 $\overline{2}$ 

 $4(3a4.)$ 

 $\overline{48}$ 

 $\overline{48}$ 

 $10$ 

 $\overline{10}$ 

 $\overline{2}$  $\overline{3}$ 

Всего

 $72/2$ 

 $72/2$ 

 $20|10$ 

 $20$  $10$ 

rece В.В. Ушаков, канд. экон. наук, доцент, доцент кафедры Программу разработал экономики ФГБОУ ВО «КРИТУ».

Рассмотрено на заседании выпускающей кафедры экономики ФТБОУ ВО **KEMTY**» Протокол №  $/1$  от 30.06. В.В. Скоробогатова 2021 г. Зав. кафедрой. Delle

©ФГБОУ ВО «Керченский государственный морской технологический университет»

Подписано простой электронной подписью Ректор: Е. П. Масюткин Дата: 11.01.2021

#### **1 Перечень планируемых результатов обучения по дисциплине, соотнесенных с планируемыми результатами освоения образовательной программы**

В результате освоения ОПОП магистратуры обучающийся должен овладеть следующими результатами обучения по дисциплине:

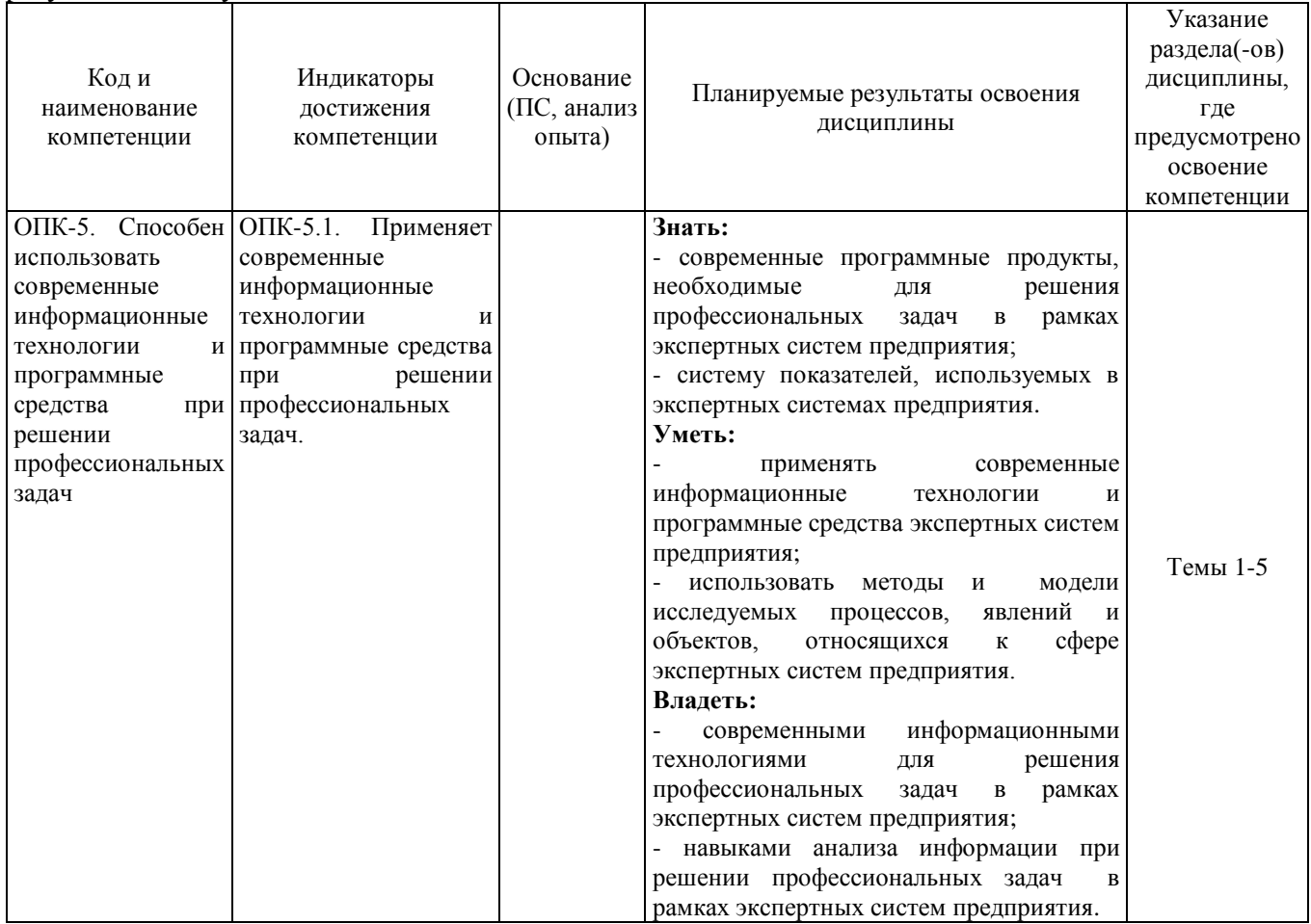

#### **2 Место дисциплины в структуре образовательной программы**

Дисциплина относится к обязательной части ОПОП.

Изучению дисциплины предшествует освоение программ следующих дисциплин: управление проектами и программами, управление предпринимательскими рисками. Успешное освоение материала дисциплины в рамках установленных компетенций даст возможность обучающимся продолжить освоение образовательной программы и успешно приступить к изучению дисциплин: аудит в экономической безопасности, обоснование хозяйственных решений и оценка рисков.

#### **3 Объем дисциплины в зачетных единицах**

Общая трудоемкость дисциплины составляет 2 з.е., 72 часа.

## **4 Содержание дисциплины, структурированное по темам (разделам) с указанием отведенного на них количества академических часов и видов учебных занятий**

## **4.1 Структура дисциплины**

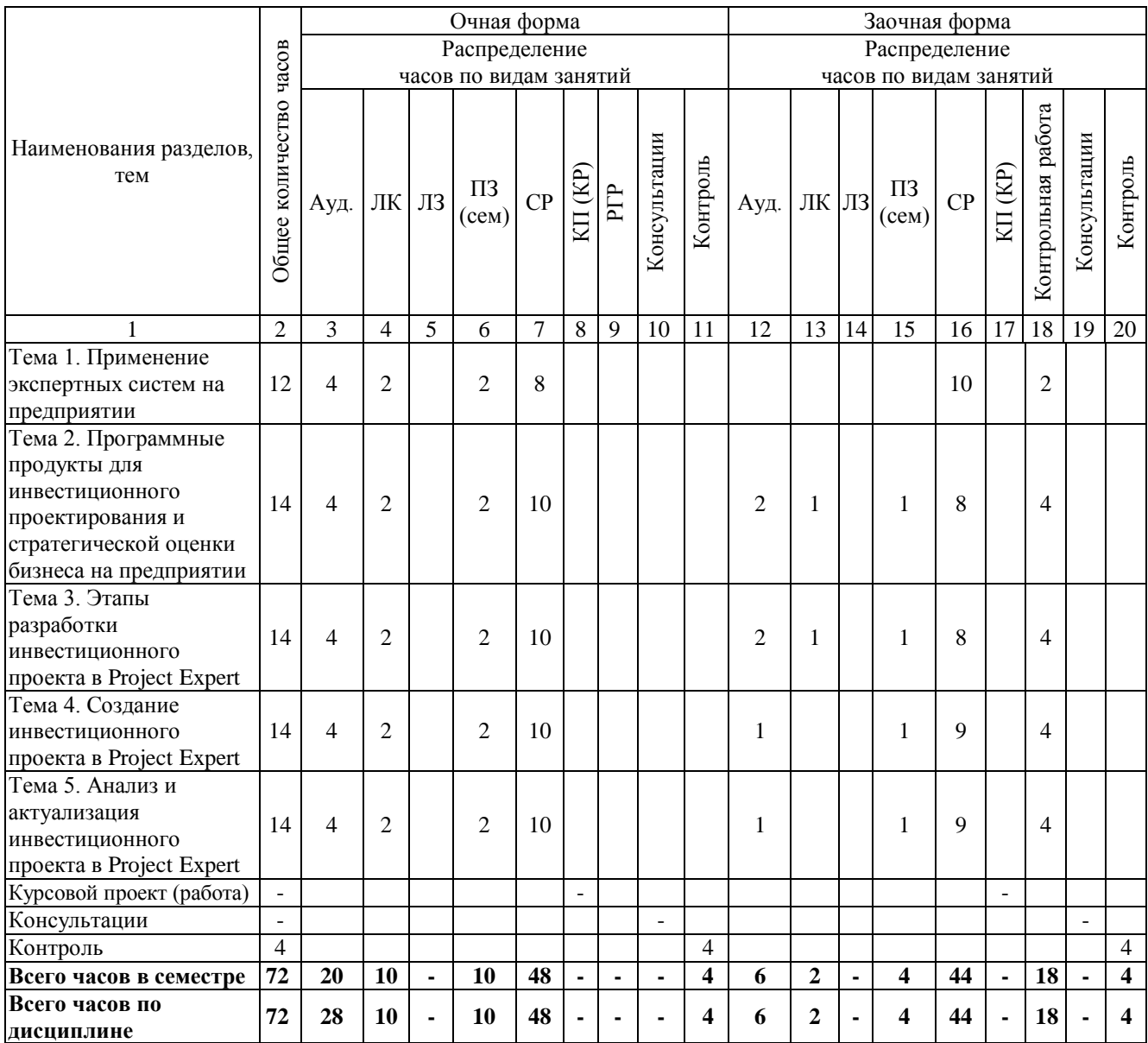

## **4.2 Содержание лекций**

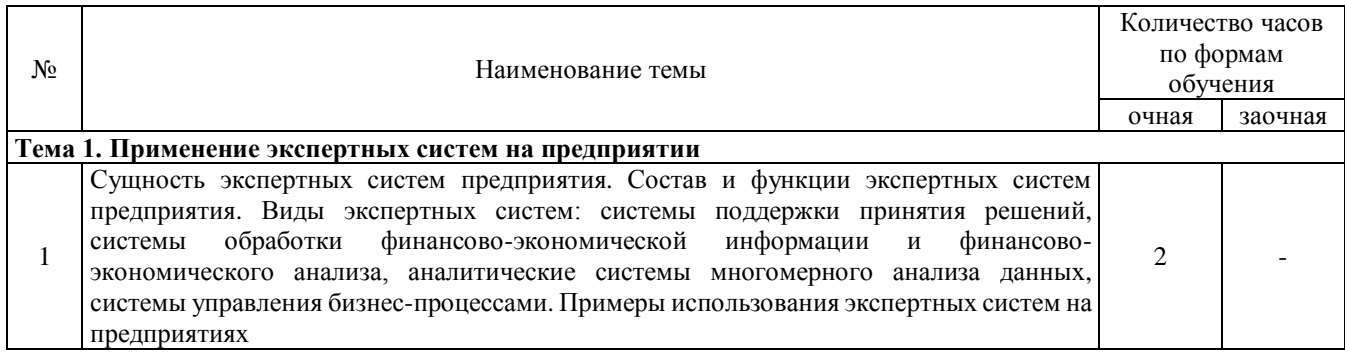

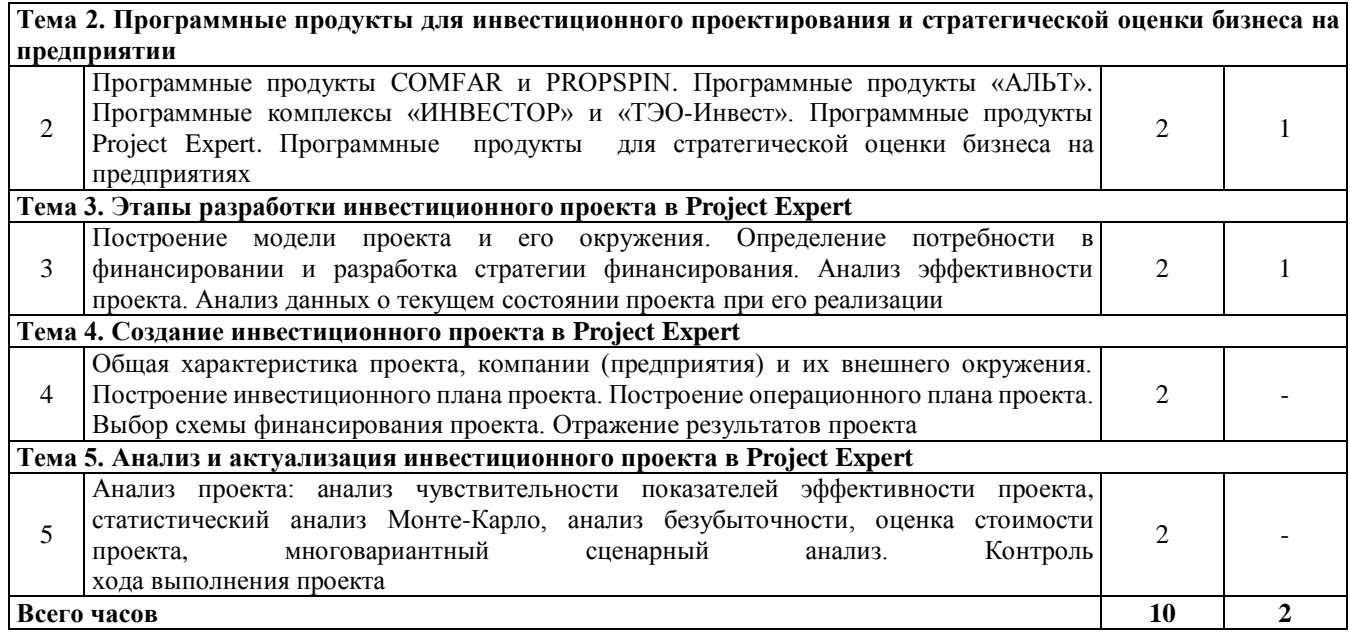

# **4.3 Темы лабораторных занятий**

Лабораторные занятия не предусмотрены учебным планом.

# **4.4 Темы практических занятий**

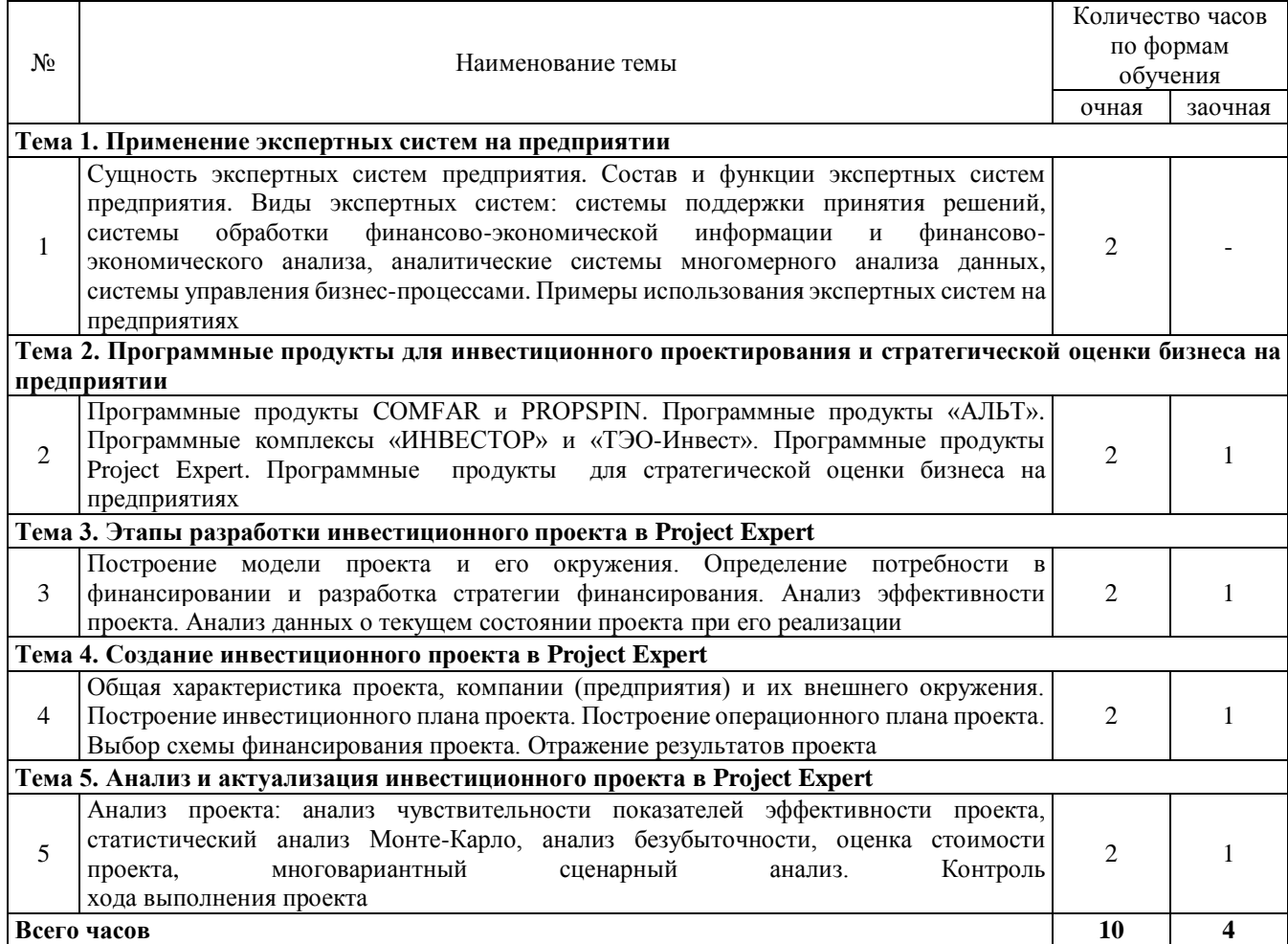

#### **4.5 Темы семинарских занятий**

Семинарские занятия не предусмотрены учебным планом.

#### **5 Самостоятельная работа обучающихся**

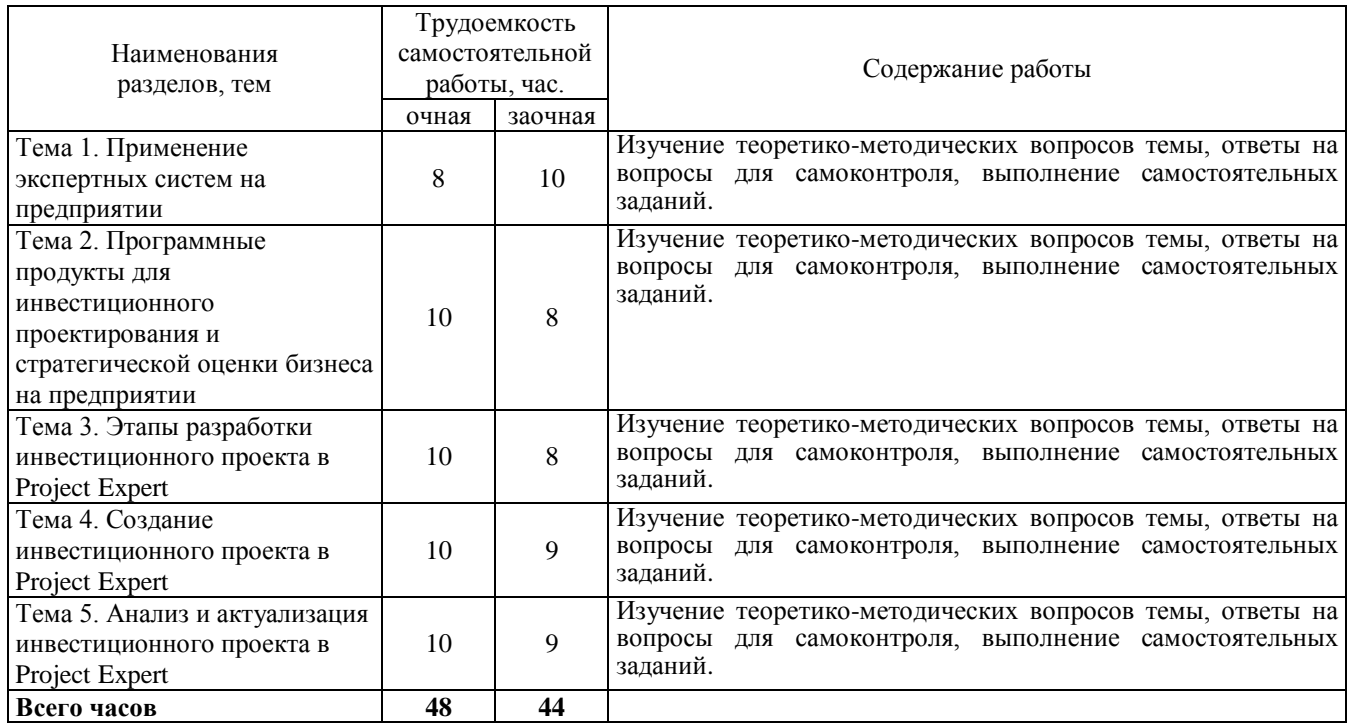

#### **6 Тематика курсового проектирования (курсовой работы)**

Курсовое проектирование не предусмотрено учебным планом.

#### **7 Методы обучения**

Основным методом изучения дисциплины являются лекции, которые проводятся в лекционных аудиториях с использованием наглядных пособий. Изложение теоретических положений на лекционных занятиях проводится в устной форме, приемлемой для восприятия информации и краткого конспектирования. Теоретические положения лекционного материала подкрепляются конкретными примерами.

Практические занятия ориентированы на закрепление теоретических знаний по дисциплине, а также выработку навыков сбора, анализа и обработки необходимой информации. Практические занятия в зависимости от конкретных целей и уровня подготовки студентов проводятся в форме вопросов-ответов и выполнения индивидуальных заданий. Практические занятия в форме индивидуальных заданий направлены на практическое закрепление теоретического материала.

Во время подготовки к занятиям в рамках самостоятельной работы студенты должны изучить теоретико-методологические положения темы, не вошедшие в лекционный материал с помощью дополнительной литературы.

Самостоятельная работа студентов является важным компонентом их профессиональной подготовки и включает в себя:

- подготовку к аудиторным занятиям: изучение конспекта лекций, ответы на вопросы для самоконтроля, выполнение самостоятельных заданий;

- подготовку к промежуточному контролю.

Обязательным условием аттестации студента является выполнение всех предусмотренных

программой заданий.

## **8 Фонд оценочных средств для проведения текущего контроля и промежуточной аттестации обучающихся по дисциплине**

Приведен в обязательном приложении к рабочей программе.

## **9 Перечень учебной литературы, необходимой для освоения дисциплины**

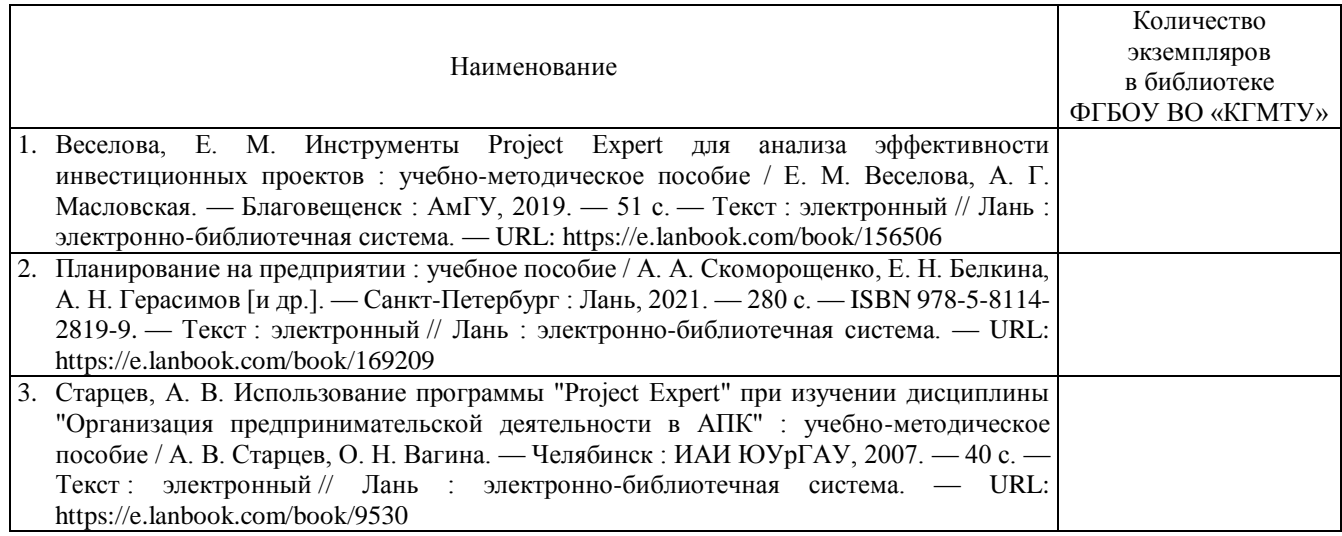

## **10 Состав современных профессиональных баз данных и информационных справочных систем**

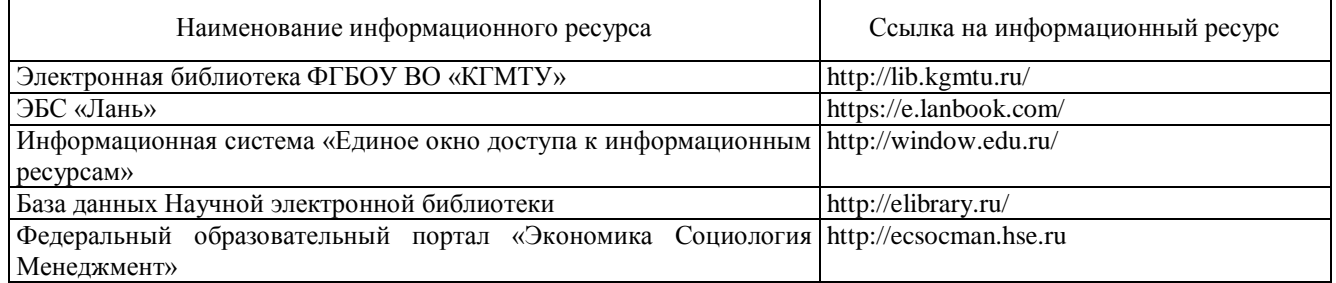

## **11 Перечень программного обеспечения, используемого при осуществлении образовательного процесса по дисциплине**

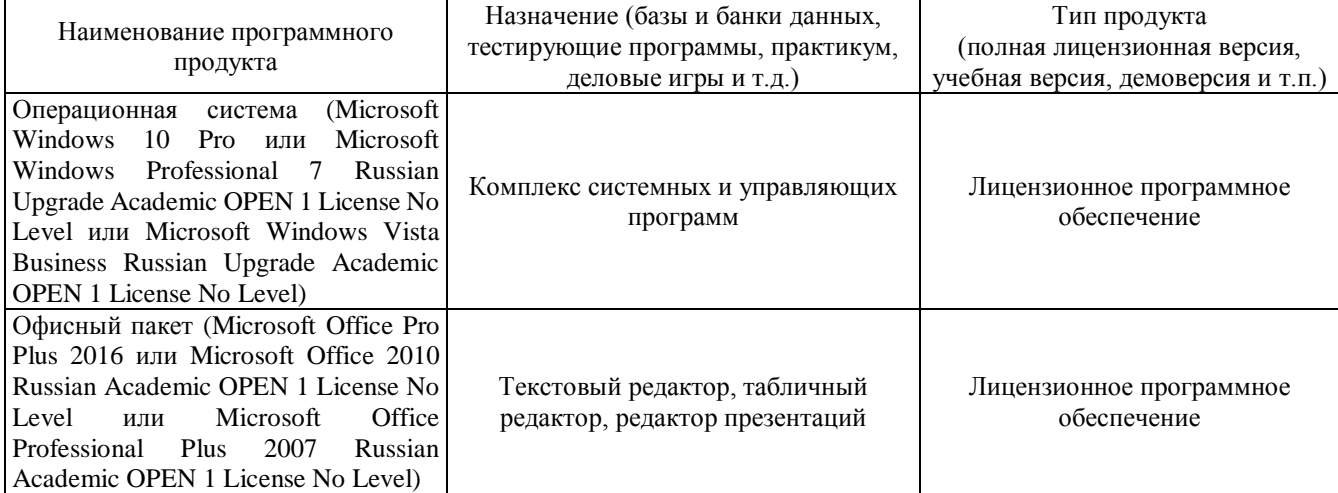

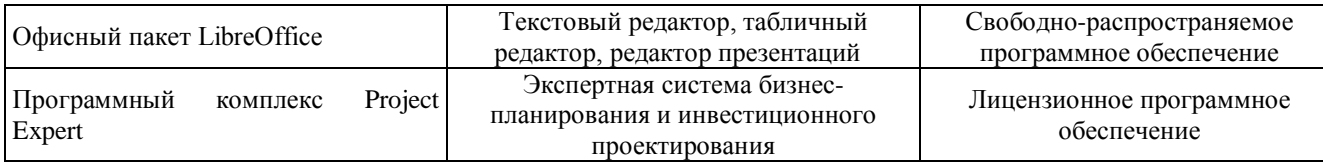

### **12 Описание материально-технической базы, необходимой для осуществления образовательного процесса по дисциплине**

Специализированная аудитория для практических занятий, оснащенная техническими средствами и программным обеспечением.

#### **13 Методические указания для обучающихся по освоению дисциплины**

#### *Рекомендации по освоению лекционного материала, подготовке к лекциям*

Лекции являются основным видом учебных занятий в высшем учебном заведении. В ходе лекционного курса проводится изложение современных научных взглядов и освещение основных проблем изучаемой области знаний. Значительную часть теоретических знаний студент должен получать самостоятельно из рекомендованных информационных источников (учебников, Интернет-ресурсов, электронной образовательной среды университета). В тетради для конспектов лекций должны быть поля, где по ходу конспектирования делаются необходимые пометки. В конспектах рекомендуется применять сокращения слов, что ускоряет запись. Вопросы, возникшие в ходе лекций, рекомендуется делать на полях и после окончания лекции обратиться за разъяснениями к преподавателю. После окончания лекции рекомендуется перечитать записи, внести поправки и дополнения на полях. Конспекты лекций рекомендуется использовать при подготовке к практически занятиям, зачету, контрольным работам, при выполнении самостоятельных заданий.

#### *Рекомендации по подготовке к практическим занятиям*

Для подготовки к практическим занятиям необходимо заранее ознакомиться с перечнем заданий, которые будут выполняться на занятии, рекомендуемой литературы, содержанием рекомендованных Интернет-ресурсов. Необходимо прочитать соответствующие разделы из литературы, рекомендованной преподавателем, выделить основные понятия и процессы, их закономерности, движущие силы и взаимные связи. При подготовке к занятию не нужно заучивать учебный материал. На практических занятиях нужно выяснять у преподавателя ответы на интересующие или затруднительные вопросы.

#### *Рекомендации по организации самостоятельной работы*

Самостоятельная работа включает изучение учебной литературы, поиск информации в сети Интернет, подготовку к зачету, выполнение домашних заданий (проработку теоретического материала, вынесенного на самостоятельное изучение, изучение отдельных функций прикладного программного обеспечения и т.д.).